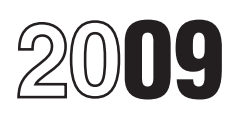

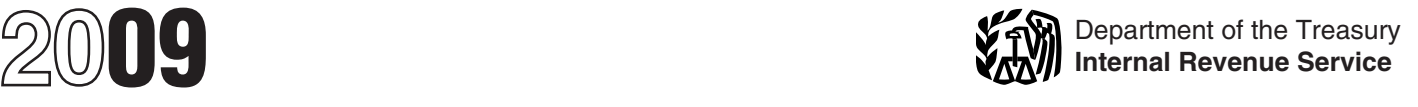

## Shareholder's Instructions for Schedule K-1 (Form 1120S)

Shareholder's Share of Income, Deductions, Credits, etc. (For Shareholder's Use Only)

your records. Do not file it with your example if you are required to file Form sections.<br>
tax return. The corporation has filed a 8082 but do not do so, you may be • Section 59(e) (deduction of certain<br>
copy with the IRS.

of the corporation's income, whether amount or treatment of the item instructions for code J in box 12.<br>or not distributed. Include your share consistent with that shown on the Section 263A(d) (preproductive or not distributed. Include your share consistent with that shown on the<br>on your tax return if a return is corporation's return. Any deficience on your tax return if a return is corporation's return. Any deficiency expenses). See the instructions for required. Use these instructions to that results from making the amounts code M in box 12.

Your share of S corporation<br>income is not self-employment<br>income and it is not subject to **Errors**<br>If you believe the corporation has **Additional Information** 

Schedule K-1 does not show<br>actual dividend distributions the<br>corporation made to you. The<br>corporation must report such<br>amounts totaling \$10 or more for the<br>calendar year on Form 1099-DIV,<br>moveoit Bennet Report<br>more for the

items shown on your Schedule K-1 any other boycott operations that you<br>(and any attached schedules) the any have. You may lose certain tax same way that the corporation treated benefits if the corporation participated section 179 expense deduction).<br>the items on its return. in, or cooperated with, an Generally, specific limitations app

Section references are to the Internal If the treatment on your original or<br>
Revenue Code unless otherwise noted. amended return is inconsistent with and its instructions for details. amended return is inconsistent with<br>the corporation's treatment, or if the the corporation's treatment, or if the **General Instructions** corporation has not filed a return, file **Elections**

copy with the IRS. subject to the accuracy-related qualified expenditures ratably over<br>penalty. This penalty is in addition to the period of time specified in that<br>You are liable for tax on your share any tax that results any tax that results from making your section). For details, see the<br>amount or treatment of the item sinstructions for code J in box 12. Fequired. Use these instructions to that results from making the amounts code M in Dox 12.<br>
help you report the items shown on consistent may be assessed exercise the section 617 (deduction and Schedule K-1 on your tax ret

income and it is not subject to the self-employment tax.<br>
The amount of loss and deduction<br>
The amount of loss and deduction<br>
to make an error on your Schedule K-1,<br>
the corporation and ask for a<br>
be less than the amount r

OT TUCTITS<br>Generally, you must report corporate report the corporation's activities and limitations are discussed below.<br>items shown on your Schedule K-1 any other boycott operations that you Other limitations may apply to in, or cooperated with, an Generally, specific limitations apply

**Purpose of Schedule K-1**<br>
Treatment or Administrative<br>
The corporation decides<br>
The corporation uses Schedule K-1 to<br>
report your share of the corporation's<br>
report your share of the corporation's<br>
income (reduced by any

- 
- 
- 

all ance the state of the common of the term of the Form 5713, International calendar year on Form 1099-DIV,<br>Dividends and Distributions. Boycott Report. Boycott peoperated with detuct on your return. These<br>If the corporat If the corporation cooperated with<br>
Initations and the order in which you<br> **Inconsistent Treatment**<br>
Treatment<br>
you a copy of its Form 5713. You<br>
must file your own Form 5713 to<br>
the passive activity limitations. These

specific deductions (for example, the

distributions received during the tax<br>
year) and loans from you to the<br>
exceptions. See section 1366(d). The<br>
exceptions, see section 1366(d). The<br>
exceptions, see section 1366(d). The<br>
exceptions, and the corporation's<br>
t year subject to the basis limit for that year.

You are responsible for keeping **Stock Basis** *Keep for Your Records* the information needed to figure the basis of your stock in the corporation. Schedule K-1 provides information to help you figure your stock basis at the end of each corporate tax year. The basis of your stock (generally, its cost) is adjusted as follows and,<br>except as noted, in the order listed. In addition, basis may be adjusted under other provisions of the Internal Revenue Code. You can generally use the *Worksheet for Figuring a Shareholder's Stock Basis* to figure

and (b) the excess of the deduction for depletion (other than oil and gas

*You must report on your*<br>return (if you are required to

property distributions (including cash)<br>made by the corporation reported on Schedule K-1, box 16, code D, minus (b) the amount of such distributions in

but only to the extent your share of the property's adjusted basis exceeds that deduction.

before the basis, at-risk, and passive  $\overline{a}$  4. Basis is decreased by all  $\overline{a}$  To make the election, attach a loss limitations. statement to your timely filed original deductible losses and deductions statement to your timely filed original reported on Schedule K-1 adjusted, if or amended return that states you

**Basis Rules**<br>
Generally, the deduction for your<br>
share of aggregate losses and<br>
deductions reported on Schedule K-1 and adding the property, by<br>
share of aggregate losses and<br>
deductions reported on Schedule K-1<br>
is limit

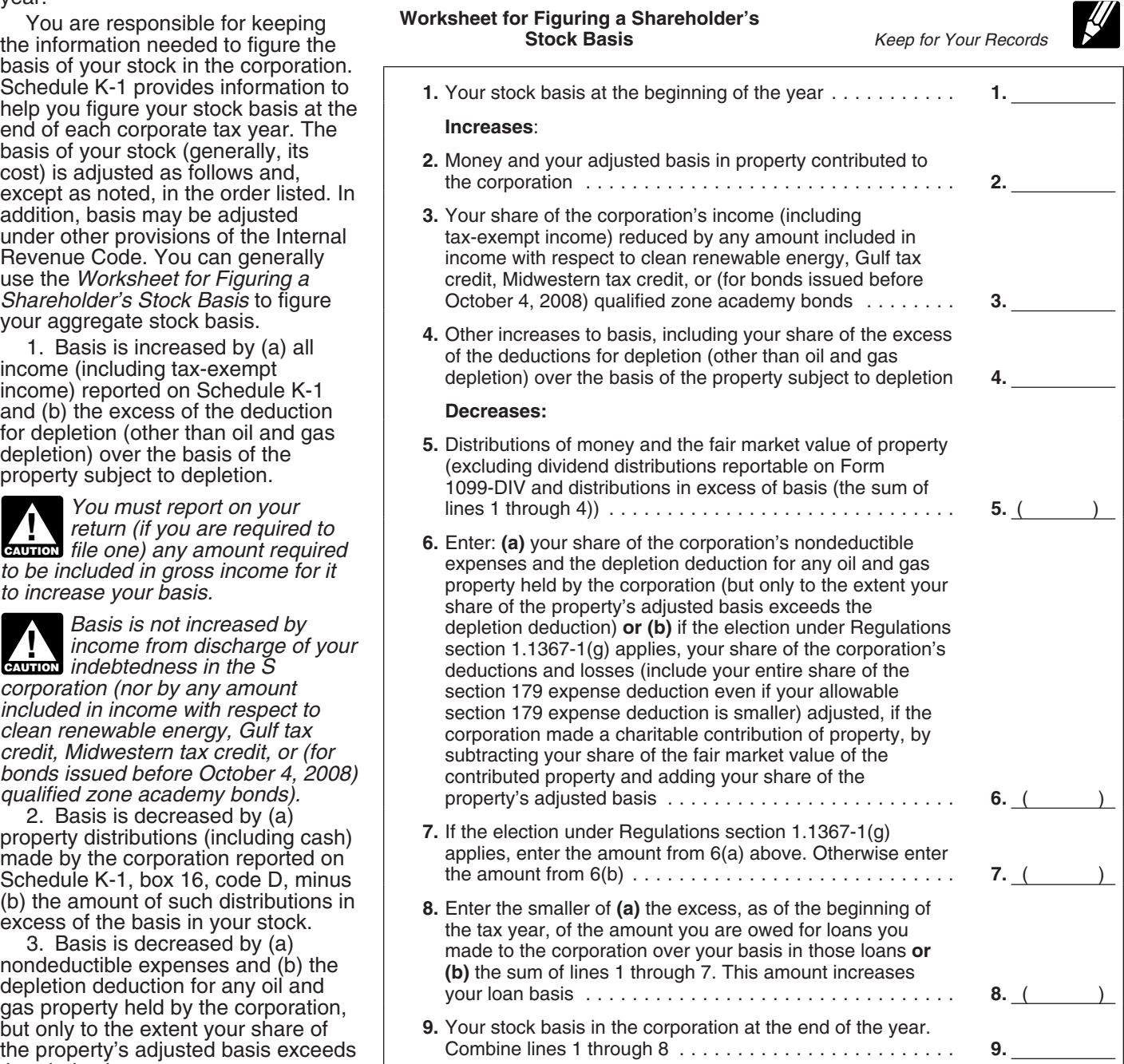

the excess reduces (but not below qualify for this exception. The 1. Trade or business activities in zero) the remaining bases of all other corporation should identify on an which you materially participated.<br>
shares of stock in proportion to the attachment to Schedule K-1 any 2 Bental real estate activities shares of stock in proportion to the attachment to Schedule K-1 any and 2. Rental real estate activities in remaining basis of each of those between losses that are not subject to the which you materially participated if

**Basis of loans.** The basis of your Generally, you are not at risk for for the tax year. You were a real loans to the corporation is generally amounts such as the following.

**ENUTION** remember that:

guarantees or co-signs are not part of interest, other than a creditor.<br>a shareholder's loan basis. **Schedule Form 1040** Any cash or property contributed to

basis). Any poet of the except of the except of the except of the except of the except of the except of than a creditor. Used to reduce that a real and loans is not deductible in the than a real Any loss from a section 465 next year and subject to that year's will be treated as a deduction more than 5% of the capital or profits basis limit. See the preceding allocable to the activity in the next tax interest) in the employer.<br>instructions for more details. year. 3. The rental of a dwelling unit any

179 expense deduction. However, if 2. Activities that meet the If the corporation had more than you acquired your stock before 1987, definition of rental activities under one activity, it will attach a statement the at-risk rules do not apply to losses Temporary Regulations section to your Schedule K-1 that identifies<br>from an activity of holding real that in that is a that is and Regulations each activity (trade or business property placed in service before section 1.469-1(e)(3). activity, rental real estate activity, rental real estate activity, rental real real real real real real real 1987 by the corporation. The activity<br>of holding mineral property does not **Passive activities do not include:** 

loans to the corporation is generally<br>
the balance the corporation owes<br>
the balance the corporation owes<br>
the balance the corporation owes<br>
the basis of your stock in the<br>
restorations of loan basis (see the<br>
in extending *When determining your basis* guarantee, stop-loss agreement, or For purposes of this rule, each *in loans to the corporation,* other similar arrangement; or (c) that *interest in rental real estate is a* **CAUTION** *remember that:* is covered by indebtedness from a separate activity, unless you elect to <br>• Distributions do not reduce loan person who has an interest in the treat all interests in rental real estate person who has an interest in the treat all interests in rental real estate<br>activity or from a person related to a the sagine activity. For details on making *basis, and* activity or from a person related to a as one activity. For details on making<br>• *Loans that a shareholder* person (except you) having such an this election, see the Instructions for guarantees or co-signs are a shareholder's loan basis.<br>
See section 1367 and its<br>
regulations for more details.<br> **Example 1367** and its<br>
regulations for more details.<br> **Example 1367** and its<br>
regulations for more details.<br> **Example 1367** and its<br>
re Any excess of the amounts that entity protected against loss by a the and of herwise be entered on lines 6 guarantee, stop-loss agreement, or any real property development, and 7 without regard to this limit over other sim and 7 without regard to this limit over<br>the similar arrangement; or (c) that redevelopment, construction<br>is covered by indebtedness from a reconstruction, acquisition, the amounts actually entered on reconstruction, acquisition, it is covered by indebtedness from a reconstruction, acquisition, those lines is a reduction to your person who has an interest in the conversion, rental, operat basis, if any, in loans you made to the activity or from a person related to a management, leasing, or brokerage corporation (to the extent of such person (except you) having such an trade or business. Services you corporation (to the extent of such person (except you) having such an trade or business. Services you<br>basis). Any portion of the excess not interest, other than a creditor. The performed as an employee are not

activity not allowed for this tax year owned more than 5% of the stock (or<br>will be treated as a deduction once than 5% of the capital or profits

1.469-1T(e)(3) and Regulations section 1.469-1(e)(3).

remaining basis of each of those losses that are not subject to the which you materially participated if<br>shares. at-risk limitations. at risk for you were a **real estate professional<br>Basis of loans.** The basis of your cont

and loans is not deductible in the Any loss from a section 465 property trade or business unless you<br>current year and is carried over to activity not allowed for this tax year owned more than 5% of the stock (or

**At-Risk Limitations**<br> **At-Risk Limitations**<br> **At-Risk Limitations**<br> **Statement of income, expenses, etc.,** purposes during the year for more<br> **Form 6198, At-Risk Limitations**, to<br> **Form 6198, At-Risk Limitations**, to<br> **Fo** 

of holding mineral property does not Passive activities do not include: estate, etc.) and specifies the income

**Material participation.** You must<br>determine if you materially business in which capital is not a<br>participated (a) in each trade or material income-producing factor. 2. If you have an overall loss (the<br>business activity he

substantially all the participation in<br>the activity of all individuals (including would not count toward material only individuals can actively<br>individuals who are not owners of participation include:<br>interests in the acti

3. You participated in the activity financial statements or reports on (including a qualified revocable trust for more than 100 hours during the operations of the activity, tax year, and your participation in the b. Preparing or compiling been made) is treated as actively<br>activity for the tax year was not less summaries or analyses of the participating for its tax years ending activity for the tax year was not less summaries or analyses of the participation in the activity of finances or operations of the activity any other individual (including for your own use, and death, if the decedent would have<br>individuals who were not owners of c. Monitoring the finances or satisfied the active participation individuals who were not owners of c. Monitoring the finances<br>interests in the activity) for the tax operations of the activity in a year. The decement of the decement of the decedent of the decedent died.  $\sim$  the decement of the decement died.

4. The activity was a significant<br>participation activity for the tax year,<br>and you participated in all significant<br>and you participated in all significant<br>participated in all significant<br>participated in all significant<br>an

consecutive) preceding the tax year. <sup>1.</sup> If you have an overall gain (the *limitation*. The maximum special A personal service activity involves excess of income over deductions allowance that single individuals and the performance of personal services and losses, including any prior year married individuals filing a joint retur

(loss), deductions, and credits from engineering, architecture, accounting, activity, report the income, each activity. **Exercise 20** actuarial science, performing arts, deductions, and losses from the

beld through the corporation. All<br>
participation are based on your<br>
participation are based on your<br>
participation are based on your<br>
participation are based on your<br>
participation are based on your<br>
participation during t

in the fields of health, law, unallowed loss) from a passive can qualify for is \$25,000. The

shareholders who are individuals are done) is counted toward material listed below. Special rules apply to participation. However, work in certain retired or disabled farmers connection with the activity is not and to the **Individuals.** If you are an that owners of the activity would<br>
in an activity only if one or more of purposes of the principal<br>
in an activity only if one or more of purposes of the work that you or your an exception to t

interests in the activity). a. Studying and reviewing activity. However, a decedent's estate<br>3. You participated in the activity financial statements or reports on (including a qualified revocable trust erations of the activity, end in the operations of the activity, for which a section 645 election has<br>b. Preparing or compiling been made) is treated as actively than the participation in the activity of finances or operations of the activity less than 2 years after the decedent's<br>any other individual (including for your own use, and death, if the decedent would have interests in the activity) for the tax operations of the activity in a requirement for the activity for the tax<br>
year the decedent died.

more than 100 hours during the year<br>and in which you did not materially<br>and in which you did not materially<br>and in which you did not materially<br>participate under any of the material<br>participate under than this<br>participated

married individuals filing a joint return

maximum is \$12,500 for married and all amounts relating to it on shareholder level in figuring taxable individuals who file separate returns Schedule K-1 or on an attachment. income (for example, the section 179

If you modified adjusted gross and the deductions, or credits from either of income (defined below) is \$100,000<br>or less (\$50,000 or less if married the following activities, treat such amounts shown on your Schedule<br>filing deductible up to the maximum special them as indicated in these report them on the lines of your tax<br>allowance referred to in the preceding instructions.<br>paragraph. If your modified adjusted 1 The rental of a dwelling unit paragraph. If your modified adjusted<br>
(more than \$100,000<br>
(more than \$50,000 if married filing<br>
expecting to the Schedule K-1. If any of the<br>
separately), the special allowance is<br>
limited to 50% of the subset of 14 days When modified adjusted gross the activity.<br>
income is \$150,000 or more (\$75,000 the activity.<br>
or more if married filing separately), **Self-charged interest.** The and the shareholder's at-risk<br>
or more if married filing se or more if married filing separately), **Self-charged interest.** There is no special allowance. Corporation will report any

- 
- 

ander an employer's adoption<br>assistance program.<br>**Credits, and Other Items in than those shown on** 

**deduction.** The special \$25,000 through 17 reflect your share of Schedule E (Form 1040), enter each income, loss, deductions, credits, the special sets of allowance for the commercial income, loss, deductions, credits, th the active participation rules or limitations on losses, credits, or other through 17, the corporation will<br>modified adjusted gross income limits items that may have to be adjusted identify each item by entering a code modified adjusted gross income limits items that may have to be adjusted identify each item by entering a code<br>discussed above. See the instructions because of: in the column to the left of the dollar discussed above. See the instructions because of: in the column to the left of the dollar<br>for box 12, code N for more **in the adjusted basis of your** amount entry space. These codes are

**Special rules for certain other** and the and inferiors, activities. If you have net income and in the passive activity limitations, **activities.** If you have net income 3. The passive activity limitations, **Attached statements.** The (loss), deductions, or credits from any or<br>activity to which special rules apply, activity to which special rules apply, activity to which special rules apply, the corporation will identify the activity be taken into account at the the the left of the dollar amount entry

and who lived apart at all times during<br>
the year. The maximum special echaracterization under Temporary<br>
allowance for which an estate can<br>
qualify is \$25,000 reduced by the<br>
special allowance for which the<br>
such amounts

there is no special allowance.<br>
Modified adjusted gross income is "self-charged" interest income or summarized reporting information will report interest income or summarized reporting information Modified adjusted gross income is  $\frac{1}{2}$  when the copyright interest income of the proposition of the proposition of the proposition of the copyright interest  $\bullet$  Any passive activity best between you and the copyrigh

The amounts shown in boxes 1 through 17 reflect your share of

**Commercial revitalization Commercial revitalization The amounts shown in boxes 1 CAUTION** *Schedule K-1 to report on* **!**

for box 12, code N for more amount entry space. These codes are information.<br>
information. information. Information. Information. Information. Information. Information. Special rules for certain other or the at-risk limita

after the code, if any, in the column to

space for each item for which it has 1. If you have a loss from a code A) is not subject to the passive attached a statement providing expansive activity in box 2 and you activity limitations. Portfolio income<br>additional information. For those expansive the following conditions, and includes income (not derived in the additional information. For those meet all the following conditions, includes income (not derived in the informational items that cannot be report the loss on Schedule E (Form cordinary course of a trade or reported as a single dollar amount,  $1040$ , line 28, column (f). business) from interest, ordinary<br>the corporation will enter an asterisk a  $\frac{1}{2}$  You actively participated in the dividends, annuities, or royalties, an the corporation will enter an asterisk and corporation and enter "STMT" in corporate rental real estate activities. The dividends, annuities, or royalties, and<br>the left column and enter "STMT" in corporate rental real esta

## **Box 1. Ordinary Business** unallowed losses from these **Box 5a. Ordinary Dividends**<br>**Income (Loss)** d. Your total loss from the rental Report ordinary dividends on line 9a

share of the ordinary income (loss)<br>than \$25,000 (not more than \$12,500<br>the corporation. Generally, where you lived apart from your spouse all year).<br>the corporation. Generally, where you lived apart from your spouse all

a. If income is reported in box 1,<br>
report the income is reported in box 1,<br>
(Form 1040), line 28, column (h) or (j).<br>
(Form 1040), line 28, column (g).<br>
b. If a loss is reported in box 1,<br>
follow the Instructions for Form

**Solution Concept (Loss)**<br>
Generally, the income (loss) reported<br>
in box 2 is a passive activity amount<br>
for all shareholders. However, the<br>
income (loss) in box 2 is not from a<br>
income closs) in box 2 is not from a<br>
incom the activity. If the corporation had on Schedule E (Form 1040), line 28, Worksheet—Line 19 in the more than one rental real estate column (f).<br>activity, it will attach a statement 2. If income is reported in box 3, 1040) a activity, it will attach a statement<br>identifying the income or loss from and the income on Schedule E<br>each activity.<br>each activity.<br>each activity.<br>ine 28, column (g). The 28, column (g). The sale or exchange of the corpora

If you are filing a 2009 Form 1040,<br>
use the following instructions to **Portfolio Income** amount. boxes 4 through 8b and in box 10, interest in a partnership on line 10.

report the loss on Schedule E (Form ordinary course of a trade or<br>1040), line 28, column (f). business) from interest, ordinary

The amount reported in box 1 is your<br>
The amount reported in box 1 is your<br>
share of the ordinary income (loss) than \$25,000 (not more than \$12,500 **Box 5b. Qu** 

1. Report box 1 income (loss) not meet all the conditions in 1 above, **Box 7. Net Short-Term**<br>from corporate trade or business follow the Instructions for Form 8582 **Canital Gain (Loss)** from corporate trade or business follow the Instructions for Form 8582<br>
activities in which you materially to figure how much of the loss you<br>
participated on Schedule E (Form capital gain<br>
1040), line 28, column (h) or (j

from corporate trade or business professional and you materially<br>activities in which you did not<br>materially participate, as follows. 2 income (loss) on Schedule E (Form<br>a lf income is reported in box 1 1040), line 28, colu

The amount in box 3 is a passive Instructions for Schedule D (Form activity amount for all shareholders. If 1040). **Box 2. Net Rental Real Estate** activity amount for all shareholders. If **Income (Loss)** the corporation had more than one

use the following instructions to **POITIOIIO INCOME**<br>determine where to report a box 2 Portfolio income or loss (shown in gain from the sale or exchange of an Portfolio income or loss (shown in gain from the sale or exchange of an<br>boxes 4 through 8b and in box 10, interest in a partnership on line 10.

• Report unrecaptured section 1250 on Schedule E (Form 1040), line 38, (b) deduct gambling losses (to the gain from an estate, trust, regulated column (e). If you itemize your extent of winnings) on Schedule E investment company (RIC), or real deductions on Schedule A (Form (Form 1040), line 28, column (h).<br>
estate investment trust (REIT) on line 1040), you may also deduct these <br>
• Gain (loss) from the disposition

unrecaptured section 1250 gain from the 2% limit on Schedule A (Form corporation will attach a statement<br>the sale or exchange of its business that provides a description of the ansets, it will enter a dollar amount in **Cod** assets, it will enter a dollar amount in **Code B. Involuntary conversions.** property, your share of the amount types of unrecaptured gain, it will conversions due to casualty or theft.<br>share of the corporation will give you a provide an attached statement that The corporation will give you a basis in the property (for other than shows the amount for each type of schedule that shows the amounts to bill or gas properties), and your share

### **Box 9. Net Section 1231 Gain** columns (b)(i), (b)(ii), and (c). exploration costs (section 59(e)

passive activity, see *Passive Loss* **Code E. Other income (loss).** The corporation. Report total net Limitations in the Instructions for Amounts with code E are other items short-term gain (loss) on Schedule D<br>Form 4797 B Form 4797. Report the loss following of income, gain, or loss not included (Form 1040), line 5. Report the total<br>The Instructions for Form 8582 to in boxes 1 through 9 or in box 10 enter long-term gain (loss) on Schedul allowed on Form 4797. If the corporation should give you a<br>corporation had net section 1231 gain description and the amount of your<br>(loss) from more than one activity, it share for each of these items.<br>Will attach a statem from each activity amounts to you following the include in income in the current tax from each activity.<br>Instructions for Form 8582.

**Code A. Other portfolio income** • Income from recoveries of tax qualified small business (QSB) stock (**I**oss). The corporation will report benefit items. A tax benefit item is an (as defined in the Instructions for **(loss).** The corporation will report benefit items. A tax benefit item is an portfolio income other than interest, amount you deducted in a prior tax portfolio income other than interest, amount you deducted in a prior tax Schedule D (Form 1040)) eligible for<br>ordinary dividend, royalty, and capital year that reduced your income tax. the partial section 1202 exclusion.

report on the statement your share of gambling, (a) report gambling bought and sold. The following<br>REMIC taxable income (net loss) that winnings on Form 1040, line 21 and additional limitations apply at the<br>vou report on S you report on Schedule E (Form (b) deduct gambling losses to the 1040), line 38, column (d). The extent of winnings on Schedule A 1. You must have held an interest statement will also report your share (Form 1040), line 28. The and interest in the corporation when the statement will also report your share (Form 1040), line 28. in the corporation when the of any "excess inclusion" that you 2. If the corporation was engaged corporation acquired the QSB stock of any "excess inclusion" that you 2. If the corporation was engaged corporation acquired the QSB stock report on Schedule E (Form 1040). In the trade or business of gambling, and at all times thereafter until the report on Schedule E (Form 1040), in the trade or business of gambling, and at all times thereafter until the<br>line 38, column (c), and your share of (a) report gambling winnings on line corporation disposed of the QSB line 38, column (c), and your share of  $\phantom{0}$  (a) report gambling winnings on line corporation 212 expenses that you report  $\phantom{0}$  28 of Schedule E (Form 1040) and stock. section 212 expenses that you report  $28$  of Schedule E (Form 1040) and

estate investment trust (REIT) on line 1040), you may also deduct these • Gain (loss) from the disposition of section 212 expenses as a an interest in oil, gas, geothermal, or miscellaneous deduction subject to ther minera If the corporation reports only miscellaneous deduction subject to other mineral properties. The<br>The 2% limit on Schedule A (Form corporation will attach a statement

This is your net loss from involuntary realized from the disposition, your<br>conversions due to casualty or theft. Share of the corporation's adjusted unrecaptured section 1250 gain. be reported on Form 4684, of the total intangible drilling costs,  $\overline{a}$  casualties and Thefts, line 38, development costs, and mining

using codes A through D. The corporation should give you a

ordinary dividend, royalty, and capital year that reduced your income tax. The partial section 1202 exclusion.<br>
gain (loss) income, and attach a Report this amount on Form 1040, The corporation should also give you<br>
statem

schedule that shows the amounts to oil or gas properties), and your share<br>be reported on Form 4684, so fithe total intangible drilling costs, (Loss)<br>
The amount in box 9 is generally casualty or theft to property not used<br>
passive if it is from a:<br> **Example 1990** and trade or business or for<br> **Example 1990** and trade or business activity in which<br>
you did not ma However, an amount from a rental<br>real estate activity is not from a rental<br>passive activity is not from a rental<br>estate professional (defined on page<br>estate professional (defined on page<br>and **straddles**. The corporation wi

(b) a gain, report it on Form 4797, line **Code D. Mining exploration costs**<br>
2, column (g). Do not complete recapture. The corporation will give<br>
columns (b) through (f) on line 2 of<br>
Form 4797. Instead, enter "From inform the Instructions for Form 8582 to in boxes 1 through 9 or in box 10 met long-term gain (loss) on Schedule figure how much of the loss is using codes A through D. The D. (Form 1040), line 12.

**Code E** items may include the section 108(i)(5)(D)(i) or (ii).<br> **Box 10. Other Income (Loss)** following.<br> **Code A. Other portfolio income •** Income from recoveries of tax qualified small business (QSB) stock If the corporation held a residual of the corporation's adjusted basis<br>interest in a real estate mortgage and the corporation was not<br>investment conduit (REMIC), it will engaged in the trade or business of (c) the dates th

2. Your share of the eligible **Code C. Noncash contributions Deductions** section 1202 gain cannot exceed the **(50%).** If property other than cash is amount that would have been **Box 11. Section 179** contributed, and if the claimed<br>allocated to you based on your **Box 11. Section 179** deduction for one item or group of<br>interest in the corporation at the time **Deduction**

report the gain and the amount of the sources, to complete Part I of Form

1. You must have held an interest Schedule E (Form 1040), line 28, all contributed items of property<br>in the corporation during the entire column (i). exceeds \$500. period in which the corporation held **Food inventory contributions.**<br>
the QSB stock (more than 6 months **Food 12. Other Deductions** The corporation will report on an<br>
prior to the sale), and **Contributions. Codes A through** 

interest in the corporation at the time income limitations. will also report your share of the<br>the corporation made a property corporation's net income from the

in the corporation during the entire<br>period in which the corporation held period in which the corporation held For more details, see Pub. 526, **Code E. Capital gain property to a**<br>the QSB stock (more than 6 months Charitable Contributions and the 50% **organization (30%).** Report the QSB stock (more than 6 months charitable Contributions, and the **50% organization (30%).** Report prior to the sale), **cannomization** (30%). Report prior to the sale),

(Form 1040). See *Special 30% Limit* for the section 1045 rollover cannot subject to more than one of the AGI exceed the amount that would have *for Capital Gain Property* in Pub. 526.<br>been allocated to you based on your *charitable contribution deductions* Code F. Capital gain property

been allocated to you based on your<br>
interest in the corporation at the time<br>
the QSB stock was acquired, and<br>
3. You must purchase other QSB<br>
for Schedule D (Form 1040)) during<br>
to the 20% AGI limitation, on line 17<br>
stoc

allowable postponed gain. Schedule A (Form 1040).

QSB stock was acquired. Use this amount, along with the total \$5,000, the corporation must gi<br>See the Instructions for Schedule cost of section 179 property placed in a copy of Form 8283 cost of section 179 property placed in D (Form 1040) for details on how to service during the year from other Charitable Contributions, to attach to <br>The service Sources, to complete Part Lof Form your tax return. Do not deduct the • Gain eligible for section 1045 The corporation will report on an corporation's contribution. Instead,<br>rollover (replacement stock attached statement your share of the deduct the amount identified by code attached statement your share of the deduct the amount identified by co<br>cost of any qualified enterprise zone, C, box 12, subject to the 50% AGI purchased by the corporation). The cost of any qualified enterprise zone, C, box 12, subject to the 50% AGI<br>corporation should also give you (a) renewal community, qualified section limitation, on line 17 of Schedule A corporation should also give you (a) renewal community, qualified section limitation, on limitation, on line name of the corporation that 179 Recovery Assistance, or qualified (Form 1040). the name of the corporation that  $\sim$  179 Recovery Assistance, or qualified issued the qualified small business section 179 disaster assistance a section if the corporation provides you with if the contribution was<br>(QSB) stock. (b) your share of the property it placed in service during information (QSB) stock, (b) your share of the exproperty it placed in service during information that the contribution was<br>corporation's adiusted basis and expressive that the amount from informer than cash and does corporation's adjusted basis and the tax year. Report the amount from property other than cash and does sales price of the QSB stock, and (c) line 12 of Form 4562 allocable to a not give you a Form 8283, see the sales price of the QSB stock, and (c) line 12 of Form 4562 allocable to a not give you a Form 8283, see the the<br>the dates the QSB stock was bought passive activity using the Instructions Instructions for Form 8283 for fili passive activity using the Instructions<br>for Form 8582. If the amount is not a and sold. To qualify for the section for Form 8582. It the amount is not a requirements. Do not file Form 8283 1045 rollover: passive activity deduction, report it on unless the total claimed deduction for

**Contributions. Codes A through G.** The corporation will give you a for the section 1045 rollover cannot schedule that shows charitable The food inventory contribution is not for the section 1045 rollover cannot schedule that shows charitable The food inventory contribution is a exceed the amount that would have contributions subject to the 100%, included in the amount reported in the amount re

rollover (replacement stock not basis (see page 2). If the corporation year from the business activities from purchased by the corporation). The made a qualified conservation which the food inventory contribution exporation should also give you (a) contribution, it will report the fair was made (including your share of conservation should also give you (a) contribution, it will report the fair was made (including your share of the the name of the corporation that market value of the underlying the income from partnership or S<br>issued the qualified small business property before and after the corporation businesses that made corporation's adjusted basis and contributed, and a description of the sequencies price of the QSB stock, and (c) conservation purpose furthered by the dates the QSB stock was bought the donation. If the corporation made ( and sold. To qualify for the section a contribution of real property located **and sold.** To qualify for the section in a registered historic district, it will **(30%).** Report this amount, subject 1. You must have held an interest report any information you will need to the 30% AGI limitation, on line 17 he corporation during the entire to take a deduction.

prior to the sale), the sale of the gain eligible and anount instructions for Schedule A (Form 1040). If your contributions are a limitation, on line 17 of Schedule A for the section 1045 rollover cannot subject to more th

D (Form 1040) for details on how to Report this amount, subject to the in box 12 using code C. If you are a report the gain and the amount of the 30% AGI limitation, on line 16 of farmer or rancher, you qualify for a report the gain and the amount of the 30% AGI limitation, on line 16 of farmer or rancher, you quali<br>allowable postponed gain. Schedule A (Form 1040). 100% AGI limitation for this

interest in the corporation at the time **Deduction**<br>the QSB stock was acquired. Use this amount, along with the total \$5,000, the corporation must give you allowable exclusion. 4562, Depreciation and Amortization. amount shown on Form 8283. It is the and Amortization and Amortization. 4562, Depreciation and Amortization.  $\overline{a}$  amount shown on Form 8283. It is the section 1

2. Your share of the gain eligible The corporation will give you a qualified food inventory contributions. been allocated to you based on your 50%, 30%, and 20% adjusted gross box 12 using code C. The corporation interest in the corporation at the time income limitations. the QSB stock was acquired. If the corporation made a property<br>
See the Instructions for Schedule<br>
D (Form 1040) for details on how to attached statement your share of<br>
report the gain and the amount of the both the fair m report the gain and the amount of the both the fair market value and<br>allowable postponed gain. adjusted basis of the property. Use contributions cannot exceed 10% of<br>of these amounts to adjust your stock the wear from the issued the qualified small business property before and after the<br>(QSB) stock, (b) your share of the donation, the type of legal interest<br>corporation's adjusted basis and contributed, and a description of the deduction, su

See the Instructions for Schedule **Code B. Cash contributions (30%).** is not included in the amount reported (Form 1040) for details on how to Report this amount, subject to the in box 12 using code C. If you are a

show on an attached statement the them on Form 8582.<br>
show on an attached statement the them on Form 8582.<br>
the and the amount of qualified<br>
the and the amount of qualified<br>  $\begin{array}{r} 0 \rightarrow 0.1 \text{ m} \\ \text{m} \rightarrow 0.1 \text{ m} \\ \text{m} \rightarrow$ 

Schedule E (Form 1040), line 28,<br>
a 3-year period. Research and participated in the trade or business<br>
experimental expenditures and **Code O. Reforestation expense** activity, enter the interest expense in experimental expenditures and **Code O. Reforestation expense** activity, enter the interest expense in mining exploration and development **deduction.** The corporation will column (h). If you did not materially costs can be amortized over a provide a statement that describes participate in the activity, follow the costs can be amortized over a provide a statement that describes participate in the activity, follow the 10-year period. Intangible drilling and the qualified timber property for these Instructions for Form 8582 to figure development costs can be amortized reforestation expenses. The expense the interest expense you can report in<br>over a 60-month period. The deduction is limited to \$10,000 column (f). See page 4 for a definition amortization periods begin with the (\$5,000 if married filing separately) of material participation. If the month in which such costs were paid for each qualified timber property, proceeds were used in an inve month in which such costs were paid for each qualified timber property, proceeds were used in an investment

contribution. Otherwise, your Make the election on Form 4562. If corporation's expense and any deduction for this contribution is you make the election, report the reforestation expenses you subject to a 50% AGI limitation. current year amortization of section separately paid or incurred during the Report this deduction on line 17 of 59(e) expenditures from Part VI of tax year. Report this deduction on line 17 of 59(e) expenditures from Part VI of tax year.<br>Schedule A (Form 1040). See Pub. Form 4562 on line 28 of Schedule E Schedule A (Form 1040). See Pub. Form 4562 on line 28 of Schedule E if you did not materially participate<br>526 for more information on qualified (Form 1040). If you do not make the in the activity, use Form 8582 to<br>conserva Coriservation contributions.<br> **Code H. Investment interest** expenditures on line 28 of Schedule Schedule E (Form 1040), line 28. If expense. Enter this amount on E (Form 1040) and figure the you materially participated in Form 4952, line 1.<br>
If the corporation has investment<br>
income or other investment expense.<br>
It will report your share of these items<br>
in box 17 using codes A and B.<br>
Include investment income and<br>
Include investment income

Code I. Deductions—royalty<br>
income. Enter deductions allocable<br>
to royalties on Schedule E (Form<br>
1040), line 18. For this type of<br>
expense, enter "From Schedule K-1<br>
(Form 1120S)." you should report these amounts on<br>
the you should report these amounts on **Code R. Employer's Form W-2**<br>These deductions are not taken Schedule A (Form 1040), line 23. See **wages.** Report the portion of Form<br>D. account in figuring your passive the Instructions

into account in figuring your passive<br>activity loss for the year. Do not enter the Instructions for Schedule A (Form W-2 wages reported to you by the<br>them on Form 8582.<br>Code J. Section 59(e)(2) into account in figuring you

ms.<br>Under the election, you can deduct deduction can be reported on example of the corporation and "interest deduct

or incurred. including your share of the activity, report the interest on Form

interest is deductible.<br>
For more information on the linstructions for Form 8582 to figure<br>
special provisions that apply to reported in column (f).<br>
Form 8903, Domestic Production<br>
special provisions that apply to reporte

the and the amount of qualitied<br>
scyle and the amount of qualities for which you any make<br>
as action 50(e) election. The<br>
assection for the summarized to the the section from 1040), line 28. See the Instructions<br>
property column (f). See page 4 for a definition

construction fund (CCF). The *1l of Form 3800).* credits may be limited by the passive deduction for a CCF investment is not **Codes A. B. C. and D. Low-income** activity limitations. If the credits are

a mount of the deduction. The and will denote the specifies and particular and the content of the content of the content of the content of the content of the content of the content of the content of the content of the cont the corporation's original issue **expenditures (rental real estate). Code I. Alcohol and cellulosic** discount deduction deferred under The corporation will report your section  $108(i)(2)(A)(i)$  that is of the qualified rehabilitation allowable as a deduction in the expenditures and other information current tax year under section you need to complete Form 3468 current tax year under section you need to complete Form 3468 additional information on an attached<br>108(i)(2)(A)(ii) or section related to rental real estate activities statement. If no statement is

**TIP** *3800. Instead, you can report this* rules. See the Instructions for Form *Credit directly on page 1 of Form* 8582-CR for details. *credit directly on page 1 of Form* 8582-CR for details. **research activities.** Report this

4952. If the proceeds are used for • *Form 3468, Investment Credit (line* credits from rental real estate personal purposes, the interest is *1a of Form 3800).* activities (other than the low-income

• Contributions to a capital *Renewable Diesel Fuels Credit (line* construction fund (CCF). The *11 of Form 3800)*.

deduction for a CCF investment is not **Codes A, B, C, and D. Low-income** activity limitations. If the credits a<br>taken on Schedule E (Form 1040). **An extending credit** if section 42(i)(5) from more than one activity, the taken on Schedule E (Form 1040). **housing credit.** If section 42(j)(5) from more than one activity, the list of the<br>Instead, you subtract the deduction applies, the corporation will report corporation will identify the cre Instead, you subtract the deduction applies, the corporation will report corporation will identify the credits<br>In the amount that would normally vour share of the low-income housing from each activity on an attached your share of the low-income housing from each activity on an attache<br>credit using code A or code C. statement. See Passive Activity be entered as taxable income on line credit using code A or code C, statement. See *Passive Activity* 43 (Form 1040). In the margin to the depending on the date the building *Limitations* on page 3 and the 43 (Form 1040). In the margin to the depending on the date the building *Limitations* on page 3 and the left of line 43, enter "CCF" and the was placed in service. If section Instructions for Form 8582-CR for amount of the

108(i)(2)(A)(ii) or section<br>108(i)(2)(A)(ii) or section related to rental real estate activities statement. If no statement is<br>108(i)(5)(D)(i) or (ii).<br>108(i)(5)(D)(i) or (ii).  $18(i)(5)(D)(i)$  or (ii).<br>  $18(i)(5)(D)(i)$  or (ii).<br>
The corporation will give you a expenditures from of Form 6478, Alcohol and Cellulosic<br>
The corporation will give you a expenditure property not related to rental real Biofuel The corporation will give you a property not related to rental real Biofuel Fuels Credit. If a statement is description and the amount of your estate activities will be reported in a trached, see the instructions for description and the amount of your estate activities will be reported in attached, see the instructions for share for each of these items. box 17 using code C. See the<br>Instructions for Form 3468 for details. **INSTRUCTER FOR STRUCT STRUCT CODE J. Work opportunity credit.**<br> **Box 13. Credits** If the corporation is reporting<br>
Expenditures from more than one Februan Structure on line 3 of Form expenditures from more than one Fragorian Report this amount on line 3 of Form<br>activity, the attached statement will 5884, Work Opportunity Credit. If you have credits that are passive<br>activity the attached statement will 5884, Work Opportunity Credit.<br>complete Form 8582-CR in addition from each activity

See Passive Activity Limitations on<br>
page 3 and the Instructions for Form<br>
age 3 and the Instructions for Form<br>
age 3 and the Instructions for Form<br>
age).<br>
The expenditures related to rental<br>
TIP whose only source for cred listed only on page 1 of Form separately from other qualified<br>
3800 are from pass-through entities rehabilitation expenditures (box 17,<br>
are not required to complete the code C) because they are subject to<br>
source credit f

*3800. However, when applicable, all* **Code F. Other rental real estate** amount on line 37 of Form 676<br>shareholders must complete and **credits.** The corporation will identify Credit for Increasing Research *shareholders must complete and* **credits.** The corporation will identify Credit for Increasing Research attach the following credit forms to the type of credit and any other Activities, or line 1c of Form 3800.<br>Form 3800. information you need to figure these

generally not deductible. • **•** *Form 8864, Biodiesel and* **housing credit and qualified**<br>• Contributions to a capital **Frentifian Alta Containstance Alta Credit** (line rehabilitation expenditures). These

includes the small ethanol producer<br>credit, the corporation will provide

to the credit form assection.<br>
to the credit forms identified below.<br>
See Passive Activity Limitations on Combine the expenditures (for 8826, Disabled Access Credit, or line 7 of Form<br>
See Passive Activity Limitations on C

### **Code N. Credit for employer social •** Qualified railroad track entitled to claim the exclusion

Security and Medicare Taxes Paid on (Form 8907).<br>Certain Employee Tips. **Example 19** Energy efficient home credit (Form

credit and any other information you <br>
e Clean renewable energy bond details.<br>
end to figure credits other than credit. Report this amount on Form 2. Corporation claimed the need to figure credits other than credit. Report this amount on Form 2. Corporation claimed the<br>those reported with codes A through 8912.<br>O. Most credits identified by code P • New clean renewable energy bond your share of

• Unused investment credit from the • Qualified forestry conservation qualifying advanced coal project bond credit. Report this amount on credit, qualifying gasification project Form 8912.<br>Credit or qualifying advanced energy  $\bullet$  Midwestern tax credit bond credit. foreign trading gross receipts from credit, or qualifying advanced energy <br>project credit allocated from energy Report this amount on Form 8912. this corporation to determine if you

- From contractive from cooperatives (Form  $\frac{1}{2468 \text{ line}}$  and  $\frac{1}{2468 \text{ line}}$  12).
- 

- 
- 

● Qualified plug-in electric vehicle<br>
credit (Form 8931).<br>
Code Q. Other foreign<br>
credit (Form 8931).<br>
Code Q. Other foreign<br>
credit for employer differential<br>
and Indian coal production credit. The wage payments (Form 89 comporation will provide a statement<br>
showing separately the amount of (Form 8933).<br>
credit from Part I and Part II of Form Couldified plug-in electric drive need using code Q. Showing separately the amount of<br>
credit from Part I and Part II of Form 
the motor vehicle credit (Form 8936).<br>
■ Indian employment credit (Form 
area credits from an electing<br>
8845).<br>
<br>
and Part II of Form 
internative

Tax—Individuals, or Schedule I the corporation will provide additional schedules to figure your foreign tax information on an attached statement. credit. For details, see Form 1116, (Form 1041), Alternative Minimum If no s

- 
- 
- 

- 
- 
- 

- 
- 

• Qualified energy conservation bond met the \$5 million or less exception<br>credit. Report this amount on Form discussed above for purposes of • Unused investment credit from the credit. Report this amount on Form alscussed above for purposes of this amount on Form also discussed above for purposes of this included by the straterritorial or extraterritorial

- 
- 

## **Items**<br>
(Form 3800, line 1aa). **Box 14. Foreign Form 1800, Items**<br>
• Welfare-to-work credit (Form 3800, **Transactions** Use the information reported in box Use the information reported in box Use the information reported i

plan startup costs (Form 8881).<br>
• Credit for employer-provided *exclusion*. If the corporation reports **Code B.** This amount is your share childcare facilities and services (Form your share of foreign trading gross of the 8882).<br>• Low sulfur diesel fuel production extraterritorial income exclusion bareholder, report this amount on • Low sulfur diesel fuel production extraterritorial income exclusion shareholder, report the credit (Form 6251.<br>Code P), the corporation was not line 18 of Form 6251.  $(code P)$ , the corporation was not

**security and Medicare taxes.** maintenance credit (Form 8900). because it did not meet the foreign<br>Report this amount on line 5 of Form • Distilled spirits credit (Form 8906). economic process requirements. Y Report this amount on line 5 of Form • Distilled spirits credit (Form 8906). economic process requirements. You • Distilled spirits credit (Form 8906). economic process requirements. You • Nonconventional source fuel credi • Nonconventional source fuel credit may still qualify for your share of this (Form 8907). Certain Emergy efficient home credit (Form brading gross receipts for the tax year • Energy efficient home credit (Form • were \$5 million or less. To qualify for Code O. Backup withholding. This above the credit of backup<br>is your share of the credit for backup<br>withholding on dividends, interest (Form 8909).<br>Were \$5 million or less. To qualify for<br>this exclusion, your foreign tradin Code P. Other credits. On an and property credit (Form 8911). amount in accordance with the<br>attachment to Schedule K-1, the credit. Report this amount on Form 3, whichever applies. See Form 8873,<br>corporation will identify

on page 10).<br>Credits that may be reported with • Gulf tax credit bond credit. Report corporation met the foreign economic<br>He P include the following this amount on Form 8912. code P include the following.<br>
• Unused investment credit from the Cualified forestry conservation the exclusion when figuring your bond credit. Report this amount on share of corporate income. You also<br>Form 8912. This amount on share of corporate income your share of project credit allocated from Report this amount on Form 8912. this corporation to determine if you<br>cooperatives (Form 3468, line 8). <br>Cooperatives (Form 3468, line 8). rehabilitation credit or energy credit by equalifying for an extraterritorial rehabilitation credit or energy credit build America bond credit. Report income exclusion from other sources.

Construction bond<br>
Sa Rine 12). This amount on Form 8912.<br>
• Employer retention and employer<br>
housing credit for affected<br>
Midwestern disaster area employers<br>
• Mine rescue team training credit<br>
• Mine rescue team trainin

# external contributions to selected<br>
• Credits on Form 3800, line 1bb. **Minimum Tax (AMT)**<br> **EXECUTE:** Community development corporations

15 (as well as your adjustments and<br>tax preference items from other • Biodiesel and renewable diesel<br>fuels credit. If this credit includes the information identified by codes A sources) to prepare your Form 6251,<br>small agri-biodiesel producer credit, through N, code Q, and any attached Alt

If no statement is attached, report this<br>amount on line 9 of Form 8864. If a<br>statement is attached, see the<br>instructions. Also see Pub. 514,<br>statement is attached, see the<br>instructions for Form 8864, line 9.<br>• New markets

your share of foreign trading gross of the corporation's adjusted gain or<br>receipts (code O) and the loss. If you are an individual

include only the gross income (code restoration in basis of a loan with a<br>D) from, and deductions (code E) reduced basis. See Rev. Rul. 64-162, Code G. Recapture of investment<br>allocable to, oil, gas, and geothermal 1964-1 Example to, oil, gas, and geothermal allocable to, oil, gas, and geothermal and to and Rev.<br>
and and Rev. and The corporation will provide<br>
properties included in box 1 of the corporation should details.<br>
Allocable K-1. Th and 17 of Schedule K-1. Use the **Code A. Investment income.**<br>amounts reported here and any other Report this amount on line 4a of Form reported amounts to help you figure 4952.<br>the net amount to enter on line 27 of  $\epsilon$  and **P** transitional serves are all than one-third after you were

Evaluation of the magnetic technical contents of your stock (as<br>evaluated the basis of your stock (as<br>evaluated on page 2) by distributions,<br>property or money. This amount will<br>property or money. This amount will<br>include a these distributions exceed the basis your share of any recapture of a **Code K. Dispositions of property**<br>of your stock, the excess is treated as low-income housing credit from its with **section 179 deductions.** The of your stock, the excess is treated as low-income housing credit from its **with section 179 deductions.** The capital gain from the sale or investment in partnerships to which exchange of property and is reported the provisions of section  $42(j)(5)$ exchange of property and is reported the provisions of section 42(j)(5) gain or loss on the sale, exchange, or<br>on Schedule D (Form 1040). apply. All other recapture of other disposition of property for which

**Code C.** This amount is your share **Code E. Repayment of loans from** low-income housing credits will be of the corporation's depletion **shareholders.** If these payments identified by code F. adjustment. If you are an individual are made on a loan with a reduced<br>
shareholder, report this amount on basis, the repayments must be<br>
line 10 of Form 6251.<br> **Codes D and E. Oil, gas, &**<br> **Codes D and E. Oil, gas, &**<br>

Report this amount on line 4a of Form your proportionate stock interest in<br>4952.

the net amount to enter on line 27 of<br>
Form 6251.<br>
Code F. Other AMT items. Enter 4952.<br>
Code F. Other AMT items. Enter 4952.<br>
Code F. Other Code H. Recapture of other credits.

attached by the corporation on the<br>
attached by the corporation on the<br>
applicable lines of Form 6251 or<br>
Schedule I (Form 1041).<br>
Schedule I (Form 1041).<br>
Schedule I (Form 1041).<br>
Schedule I (Form 1041).<br>
Schedule I (Form

shown, but do not include it in income Form 3468 reporting) from box 13, or section 460(b)(2) on certain<br>Code E and from box 17, code C. The long-term contracts. Use Form 8697, on your tax return.<br>
Code C. Nondeductible expenses.<br>
The nondeductible expenses paid or expenditures related to rental real<br>
The nondeductible expenses paid or<br>
incurred by the corporation are not<br>
deductible on your tax

the information on the statement<br>attached by the corporation on the Code C. Qualified rehabilitation the corporation will report any

Generally, you must increase the expenditures (for the interest due or to be<br>basis of your stock by the amount combine the expenditures (for refunded under the look-back method<br>shown, but do not include it in income Form 3

other disposition of property for which

a section 179 expense deduction was through for the property and the line 60, enter the amount of tax and passed through to shareholders with corporation's tax year(s) in which the interest and "CCF."<br>code K. If the corporation passed amount was passed through. Reduce **Code R. Depletion** 

or allowable for Form 4797, line 22,<br>add to the amount from item 6 above<br>the interest.<br>the interest.<br>the interest.<br>code **O.** Section 1260(b)<br>section 179 expense deduction,<br>the information. The corporation will<br>experime to

complete Form 6252, Installment<br>Sale Income. The corporation will **Code P. Interest allocable to Code T. Section 108(i) information.**<br>Separately report your share of all **production expenditures** The If the corporation m separately report your share of all **production expenditures.** The If the corporation made a section<br>payments received for the property in corporation will report any information 108(i) election, it will provide all the payments received for the property in corporation will report any information 108(i) election, it will provide<br>the following tax years. See the you need relating to interest you are information you will need to the following tax years. See the you need relating to interest you are instructions for Form 6252 for details. required to capitalize under section

**Code L. Recapture of section 179** See Regulations sections 1.263A-8 income.<br> **deduction.** The corporation will incough 1.263A-15 for details. <br> **e** Deferred original issue discount deduction. The corporation will through 1.263A-15 for details.<br>
report your share of any recapture of<br>
section 179 expense deduction if withdrawals. The corporation will code U. Other information. The

code R. Depletion information and gassed through. Reduce to the interaction passed through a section 179 expense<br>this amount twy the portion, if any, of<br>deduction for the property, you must<br>deduction for the property, you

basis plus the expense of sale. **Information**. The corporation will<br>
6. Your share of the depreciation<br>
allowed or allowable.<br>
7. Your share of the section 179<br>
expense deduction (if any) passed<br>
through for the property a

interest in the corporation has<br>changed. any deferral of gain recognition under<br>a lf the disposition is due to a<br>section 1260(b). Report the interest 8. If the disposition is due to a<br>
casualty or theft, any information you<br>
med to complete Form 4684. "1260(b)" and the amount of the<br>
9. If the sale was an installment<br>
sale made during the corporation's<br>
tax year, any in

required to capitalize under section determine your share of the following.<br>263A for production expenditures. <br>**••** Deferred cancellation of debt 263A for production expenditures. • Defer<br>See Requistions sections 1.263A-8 income.

business use of any property for<br>
which the section 179 expense<br>
deduction with drawals from a capital<br>
shareholders dropped to 50% or less<br>
shareholders dropped to 50% or less<br>
shareholders dropped to 50% or less<br>
before

2. Your share of the section 179 tax and interest on Form 1040, line The determination of whether you are<br>oense deduction (if any) passed 60. On the dotted line to the left of sequired to disclose a transaction of expense deduction (if any) passed 60. On the dotted line to the left of required to disclose a transaction of

the corporation is based on the with respect to clean renewable the amounts the corporation provides transaction qualifies for disclosure increase your stock basis. Because Form 3468, lines 6a and 6b.<br>and is determined by the corporation. this amount is already included in 9. Qualified investment in and is determined by the corporation. Ithis amount is already included in Fame 9. Qualified investment in Fame<br>You may have to pay a penalty if you income elsewhere on Schedule K-1, qualifying advanced energy project You may have to pay a penalty if you income elsewhere on Schedule K-1, qualifying advanced energy project<br>are required to file Form 8886 and do you must reduce your stock basis by credit property. Use the amounts the are required to file Form 8886 and do

shareholder, report this income, as an bonds. Income with respect to Gulf item of information, on Schedule E ax credit bonds cannot be used to item of information, on Schedule E tax credit bonds cannot be used to amounts of each type of income or<br>(Form 1040), Part V, line 42. Do not increase your stock basis. Because gain that is included in inversion ga report this income elsewhere on Form this amount is already included in 1040.

or trust, report this income to the this amount. See line 3 of the also reported under code U because<br>beneficiaries, as an item of worksheet on page 2.<br>your taxable income and alternative

income with respect to qualified zone cannot be used to increase your<br>academy bonds issued before stock basis. Because this amount is academy bonds issued before stock basis. Because this amount is or the NOL that can be carried over<br>Cortoher 4, 2008, Income with respect already included in income elsewhere to each tax year. (b) may limit your October 4, 2008. Income with respect already included in income elsewhere to the tax year, that is not the tax<br>to these qualified zone academy on Schedule K-1, you must reduce to these qualified zone academy on Schedule K-1, you must reduce credits, and (c) is treated as income<br>bonds cannot be used to increase your stock basis by this amount. See from sources within the U.S. for the bonds cannot be used to increase your stock basis by this amount. See from sources within the U.S. for the your stock basis by the worksheet on page 2. For the your stock basis. Because this line 3 of the worksheet on page amount is already included in income 7. Qualified investment in For details.<br>elsewhere on Schedule K-1, you gualifying advanced coal project and the Any other information you may elsewhere on Schedule K-1, you and qualifying advanced coal project and the 11. Any other information you m<br>must reduce your stock basis by this property. Use the amounts the streed to file your return not shown must reduce your stock basis by this property. Use the amounts the need to file your return not show amount. See line 3 of the worksheet corporation provides you to figure the elsewhere on Schedule K-1.

income with respect to clean<br>renewable energy bonds. Income qualifying gasification property. Use

2. Gross farming and fishing 5. The amount included in gross 7.<br>
income. If you are an individual income with respect to Gulf tax credit 10. Inversion gain. The corporation income with respect to Gulf tax credit 10. Inversion gain. The corporation<br>bonds. Income with respect to Gulf will provide a statement showing the For a shareholder that is an estate you must reduce your stock basis by on Schedule K-1. Inversion gain is or trust, report this income to the this amount. See line 3 of the also reported under code U because

information, on Schedule K-1 (Form 6. The amount included in gross minimum taxable income cannot b<br>1041) Do not report it elsewhere on income with respect to Midwestern less than the inversion gain. Also, 1041). Do not report it elsewhere on income with respect to Midwestern less than the inversion gain. Also,<br>Form 1041, Form 1041, Form 1041.<br>3 The amount included in gross to Midwestern tax credit bonds 3. The amount included in gross ito Midwestern tax credit bonds into account in figuring the net<br>ome with respect to qualified zone cannot be used to increase your into operating loss (NOL) for the tax year fine 3 of the worksheet on page 2. foreign tax creater in the worksheet on page 2. for details.

corporation provides you to figure the<br>amounts to report on Form 3468,

category(s) under which the energy bonds cannot be used to you to figure the amounts to report on<br>transaction qualifies for disclosure increase your stock basis. Because Form 3468, lines 6a and 6b.

not do so. See the Instructions for this amount. See line 3 of the corporation provides you to figure the Form 8886 for details. worksheet on page 2. amounts to report on Form 3468, line<br>2. Gross farming and fishing 2. The amount included in gross 7.

> increase your stock basis. Because gain that is included in inversion gain.<br>this amount is already included in The corporation has included inversion gain in income elsewhere rksheet on page 2. your taxable income and alternative<br>6. The amount included in gross minimum taxable income cannot be

on page 2.<br>
4. The amount included in gross lines 5a, 5b, and 5c.<br>
1. The corporation should give you a<br>
income with respect to clean<br>  $\begin{array}{ccc}\n & \text{almost possible} \\
\text{in terms} & \text{or } \text{``r''''''} \\
 & \text{in terms} & \text{or } \text{``r''''''}\n\end{array}$